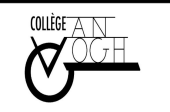

A partir de l'animation « L'ordinateur et ses périphériques »

http://techno-flash.com/animations/les\_peripheriques/les\_peripheriques.html

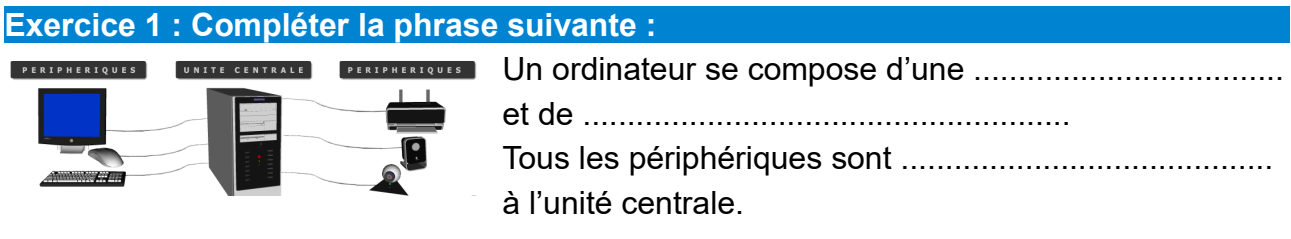

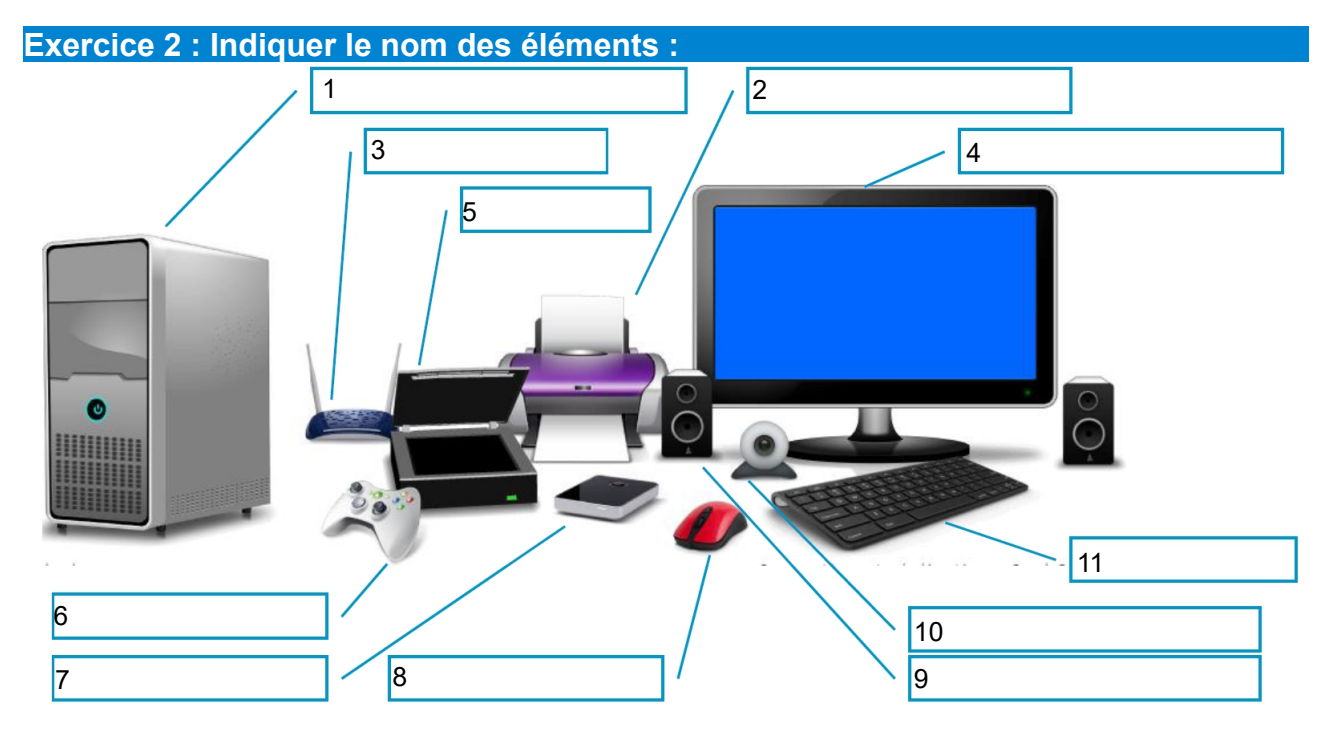

**Exercice 3 : Inscrire le nom des périphériquesen fonction des entrées et sorties.** La manette de jeu - Les enceintes - Le Modem ou la box ADSL - Le scanner - L'imprimante - Le disque dur externe - La souris - La webcam - Le clavier - Le moniteur ou l'écran -

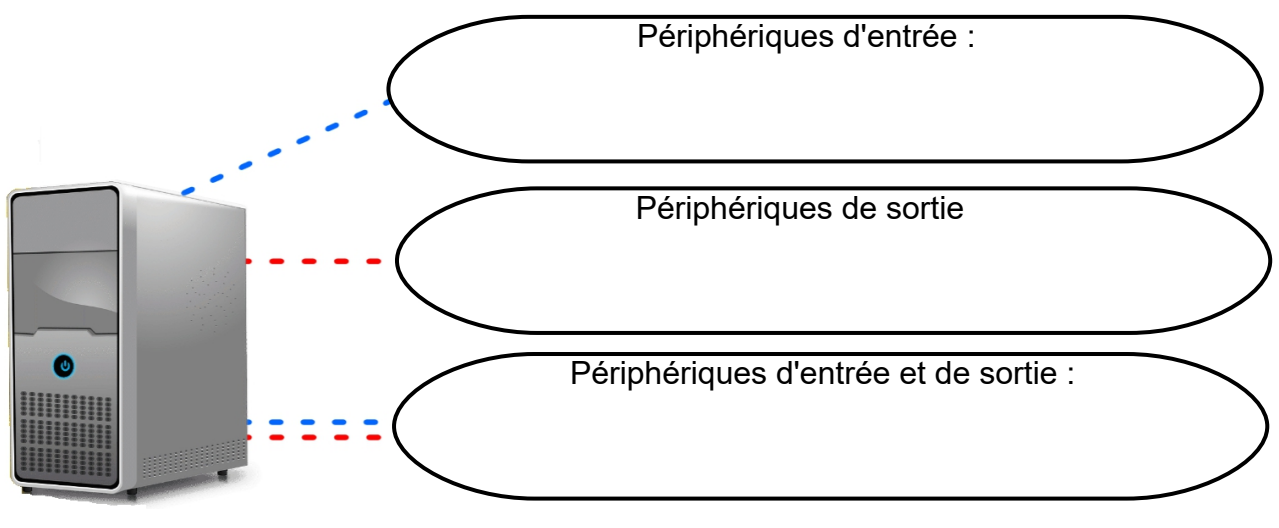

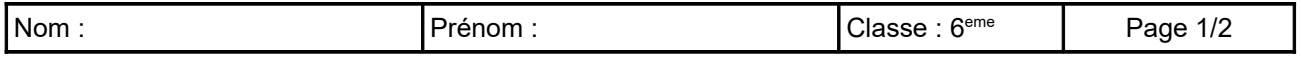

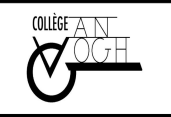

**Exercice 4 : Inscrire le nom du périphérique associé à sa fonction**  La manette de jeu - Les enceintes - Le Modem ou la box ADSL - Le scanner - L'imprimante - Le disque dur externe - - La souris - La webcam - Le clavier - Le moniteur ou l'écran

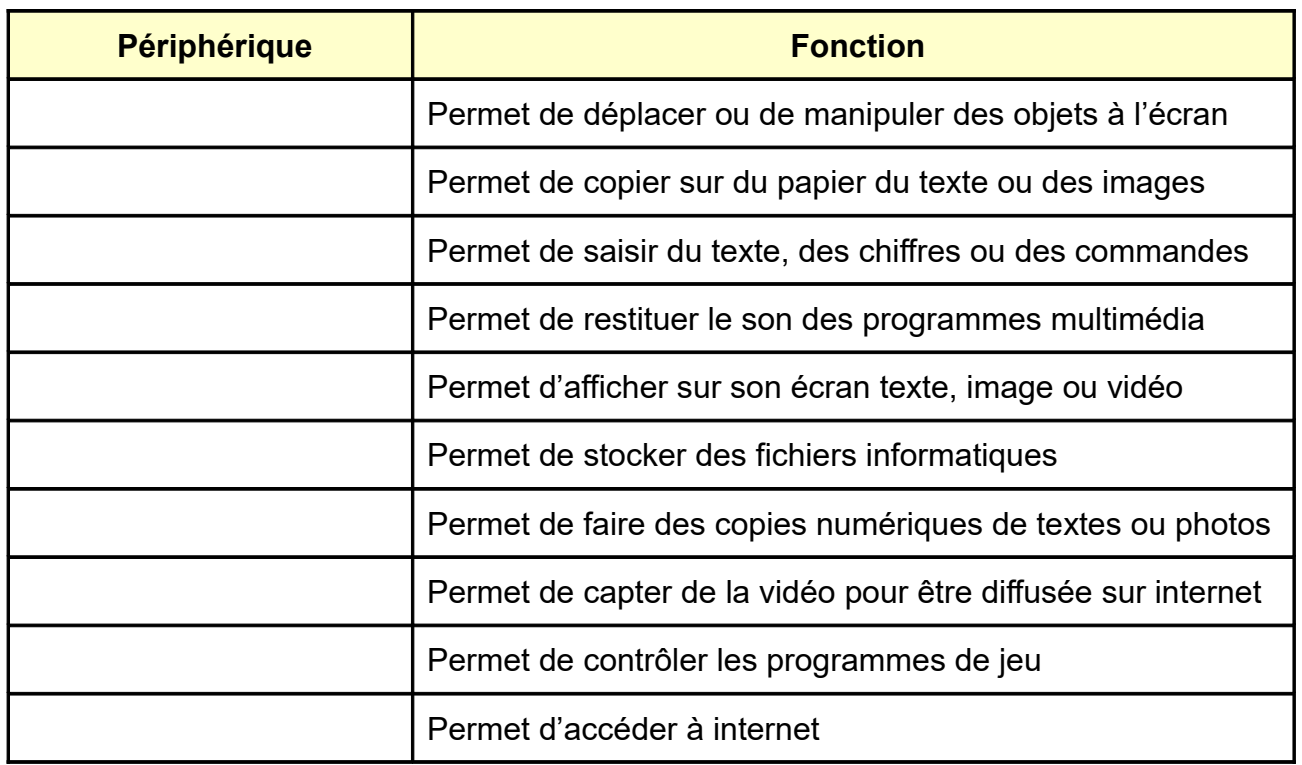

## **Exercice 5 : Compléter la phrase suivante et le schéma :**

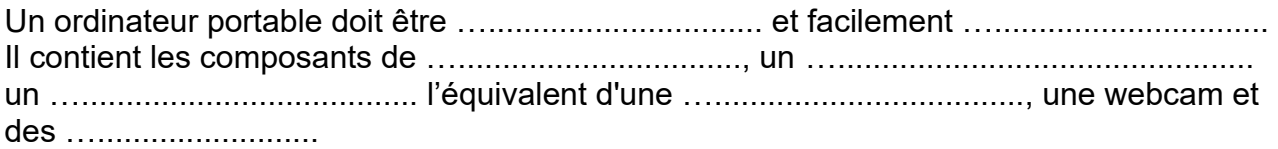

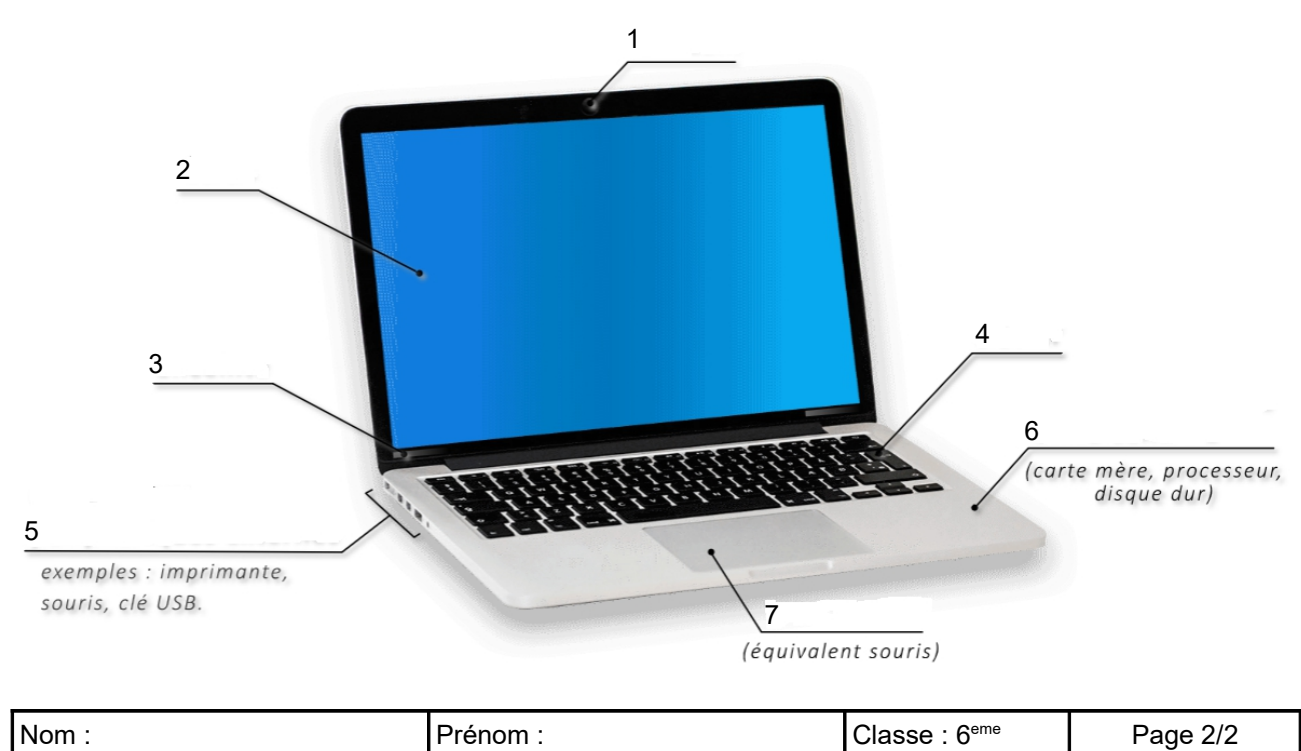